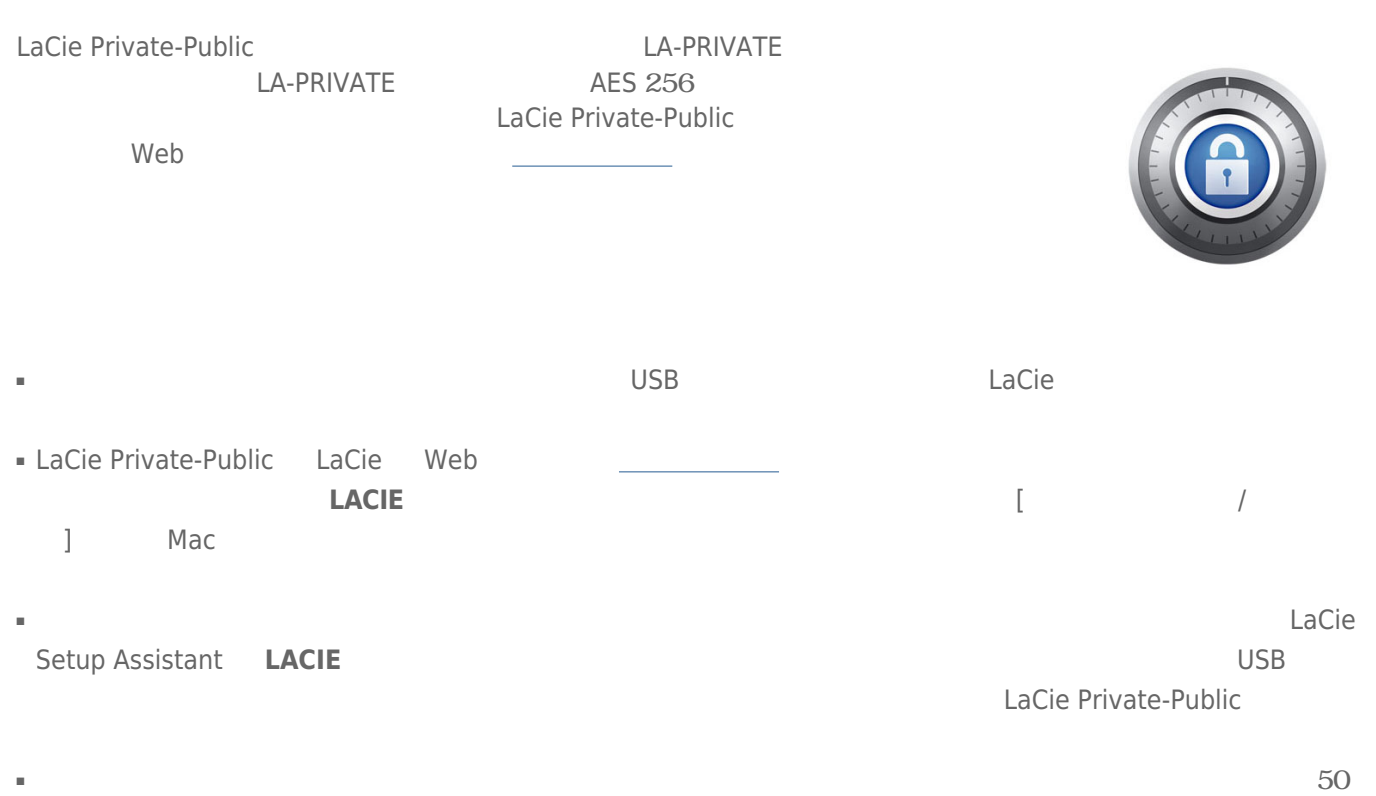

GB LA-PRIVATE